# **FaaS Documentation**

*Release 0.3.0*

**SUSTech-FaaS**

**Jun 14, 2018**

# Introduction

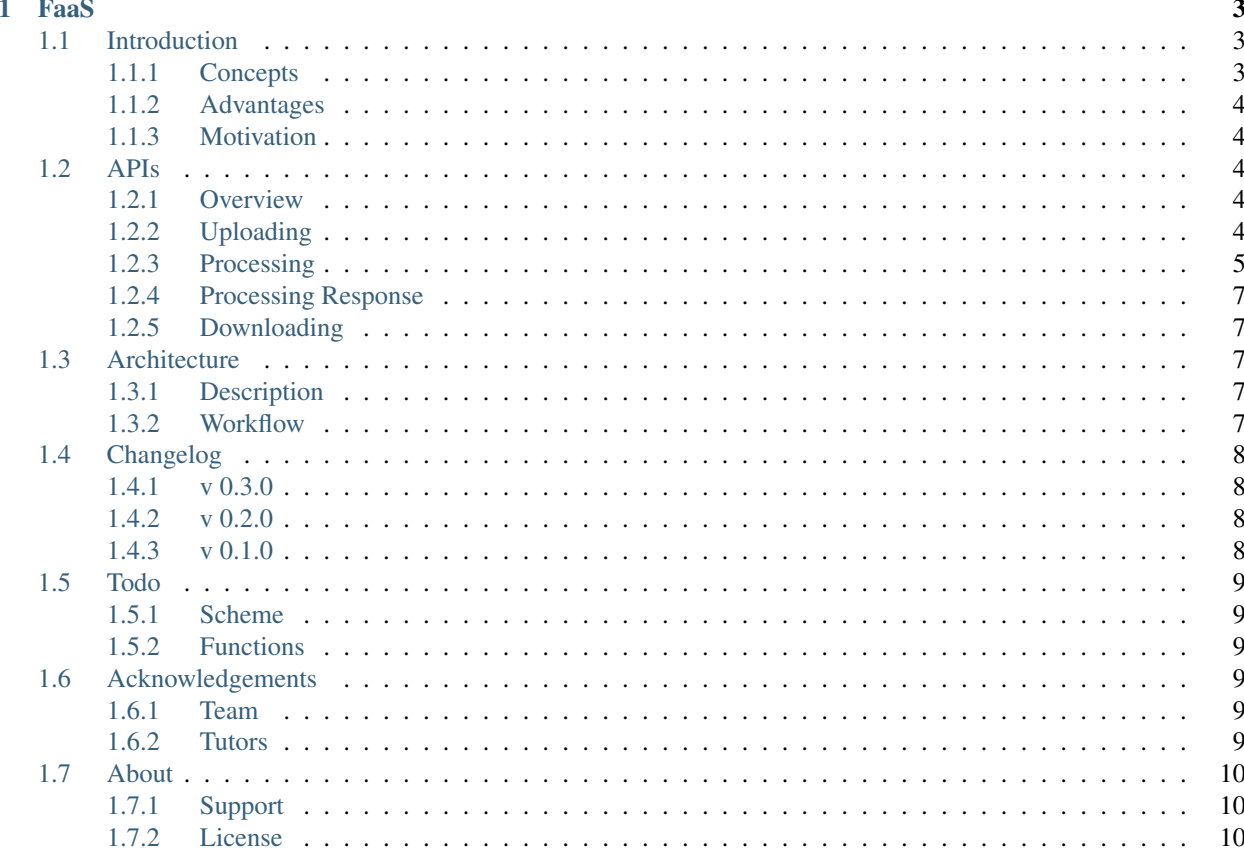

# CHAPTER 1

# FaaS

<span id="page-6-0"></span>Our project is also named FaaS, which is a project based on Tencent Serverless Cloud Function[\(SCF\)](https://cloud.tencent.com/product/scf) to provide users fast images processing services. We use their SCF service to develop our cloud function, use their Cloud Object Storage[\(COS\)](https://cloud.tencent.com/product/cos) to store figures and use [API Gateway](https://cloud.tencent.com/product/apigateway?idx=2) to custom our APIs to release to users.

# <span id="page-6-1"></span>**1.1 Introduction**

### <span id="page-6-2"></span>**1.1.1 Concepts**

Note: This part will roughly introduce some concepts related to FaaS since they will help you better understand this project and the motivations behind it.

#### **Serverless Computing**

Cloud computing is popularized since Amazon released its EC2 in 2006. The past few years have seen the rapid developments of cloud computing, the models of cloud computing have changed both in its architectures and its orientation. The most recent hot topics raised from this field is widely-known Serverless Computing. Such a name makes this model a little ambiguous for the general public and the latest architecture FaaS is also little known to the public. However, more and more people are using these servers either consciously or unconsciously. They break through the wall of local computing and support more powerful online services such as online language translation, navigation, and so on.

#### **Function as a Service**

Function as a service (FaaS) is a category of cloud computing services that provides a platform allowing customers to develop, run, and manage application functionalities without the complexity of building and maintaining the infrastructure typically associated with developing and launching an app. Building an application following this model is one way of achieving a "serverless" architecture, and is typically used when building microservices applications.

#### **API Gateway**

API Gateway typically works as a set of modules and filters which treat the traffic as it flows through it at high speed and you can typically enable those modules / filters you need and control their parameters. There are obviously quite a few different ways to actually do the implementation + various vendors and open source systems to choose from.[\(Stackoverflow\)](https://stackoverflow.com/questions/11331386/how-do-api-gateways-work)

# <span id="page-7-0"></span>**1.1.2 Advantages**

- Lower cost: save infrastructure costs, personnel cost, and development costs
- Strong scalability
- Simplied management
- High resource utilization

# <span id="page-7-1"></span>**1.1.3 Motivation**

Our project is motivated by [Stone](https://cloud.tencent.com/developer/user/561187/activities) with his great idea. The original idea is to balance a load of servers using FaaS, for some interesting things sharing through WeChat Moments with some short period computing needed.

The big problem of such case is not the computation of a single request but a large number of requests happened concurrently.

# <span id="page-7-2"></span>**1.2 APIs**

### <span id="page-7-3"></span>**1.2.1 Overview**

Image Processing includes 3 steps, which are uploading, processing and downloading (or showing).

# <span id="page-7-4"></span>**1.2.2 Uploading**

upload image to Tencent COS.

#### **Authorization**

Send a GET query for getting a temp secret key to your authorization server.

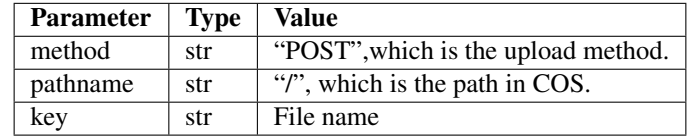

#### **File uploading**

Using Tencent COS JavaScript SDK to send a POST query for uploading file to Tencent COS server directly. The file size is limited to 20M.

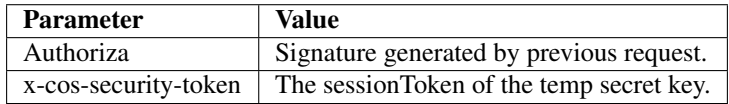

# <span id="page-8-0"></span>**1.2.3 Processing**

#### **Fetching**

Send a POST query with a json for processing uploaded file.

• 'Content-Type': 'application/json'

Field Description

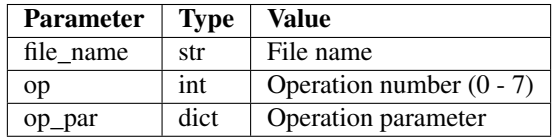

#### **Rotation**

Field Description

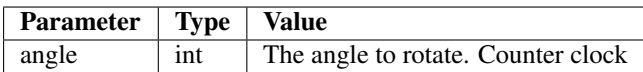

#### **QR code**

Field Description

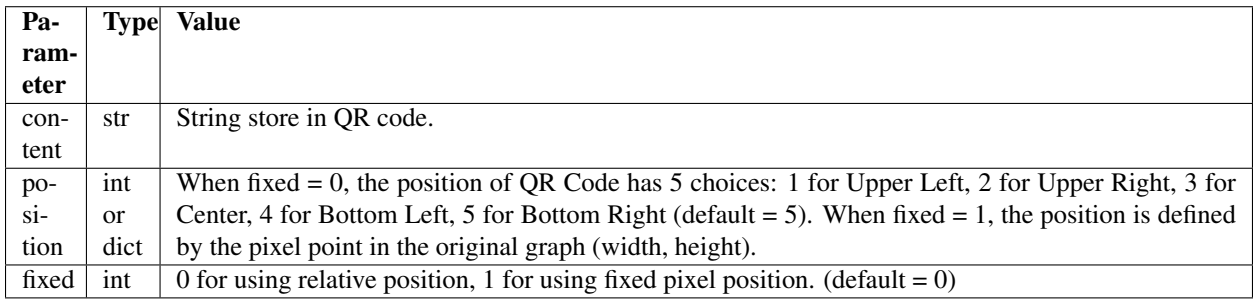

#### **Round**

Field Description

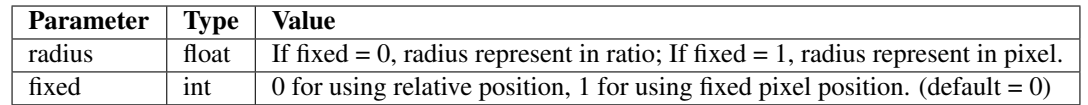

#### **Thumbnail**

Field Description

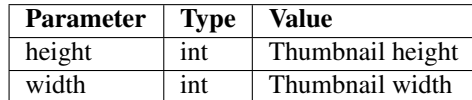

#### **Watermark with text**

# Field Description

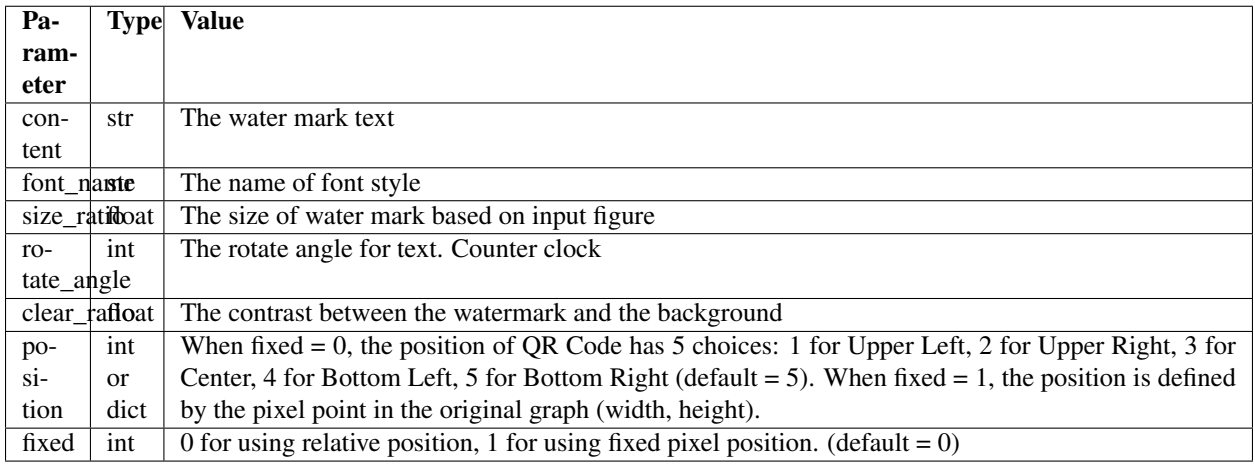

# **Watermark with image**

Field Description

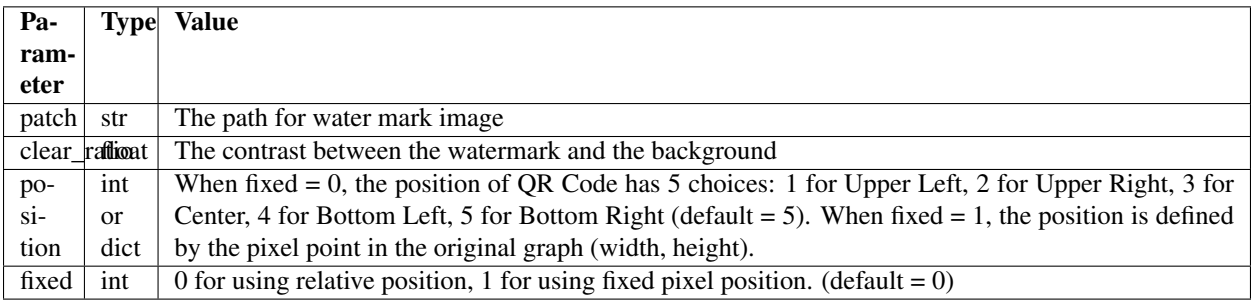

#### **Slicing**

Field Description

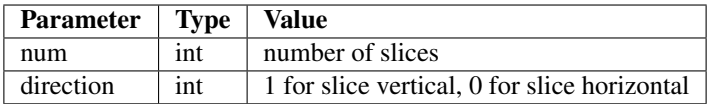

#### **Image Converter**

Field Description

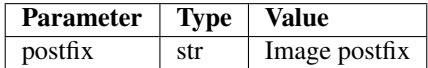

### <span id="page-10-0"></span>**1.2.4 Processing Response**

Previous query response a json.

Field Description

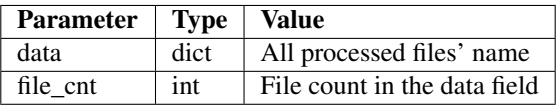

### <span id="page-10-1"></span>**1.2.5 Downloading**

Previous query will return a download file name. Then, the processed image can be downloaded from Tencent COS.

# <span id="page-10-2"></span>**1.3 Architecture**

### <span id="page-10-3"></span>**1.3.1 Description**

Our project is based on [Tencent Cloud.](https://cloud.tencent.com) Three products are used in our project.

- [SCF:](https://cloud.tencent.com/product/scf) provide a runtime environmemt.
- [COS:](https://cloud.tencent.com/product/cos) store staff.
- [API Gateway:](https://cloud.tencent.com/product/apigateway?idx=2) expose services to users.

# <span id="page-10-4"></span>**1.3.2 Workflow**

APIs is the only service expose to user, which they can directly access. API-gateway receive all external user web request and response corresponding processed data. The request will be passed to COS or SCF for further handling. COS processes the data storage task. SCF deals with image processing.

A whole image processing request contains 4 sub-queries.

- 1. Get authorized secret key to upload image For safety reasons, the user cannot get the authorization for uploading image as the administrator. Users' image will be checked and users will be returned an authorized signature for uploading an image to COS.
- 2. Upload image with signature User upload image with the signature.
- 3. Post parameter to image processing User post the image processing query to the API, which includes the parameters. A processed image path will be returned.
- 4. Download processed image User can preview or download processed image from previous path.

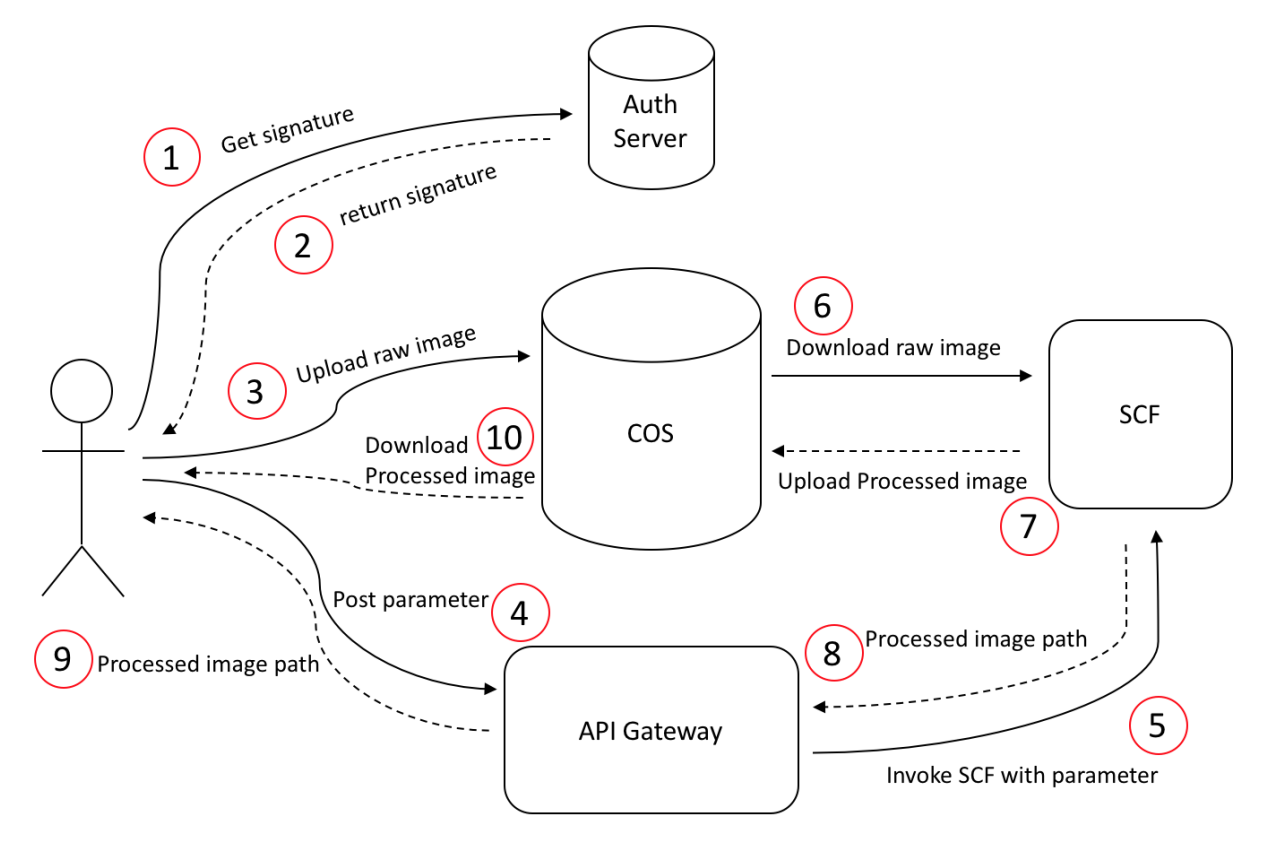

# <span id="page-11-0"></span>**1.4 Changelog**

#### <span id="page-11-1"></span>**1.4.1 v 0.3.0**

- Add customized parameters for all functions
- Add new image processing functions
- Docs published

# <span id="page-11-2"></span>**1.4.2 v 0.2.0**

- Add most image processing function we planned before, but most parameters cannot be defined by users.
- [Demo website](http://self.sustech.pub/faas/simple.html) setup

# <span id="page-11-3"></span>**1.4.3 v 0.1.0**

- Requirement analysis
- Architecture setup

• Task assignment

# <span id="page-12-0"></span>**1.5 Todo**

### <span id="page-12-1"></span>**1.5.1 Scheme**

#### Todo:

• to business productization

# <span id="page-12-2"></span>**1.5.2 Functions**

#### Todo:

- Add verification for images
- Add API docs for return values for all functions
- Bugfix
- Testing

# <span id="page-12-3"></span>**1.6 Acknowledgements**

#### <span id="page-12-4"></span>**1.6.1 Team**

- [Chenyu Zhou:](https://github.com/zcy013) front end, design
- [Xizi Ni:](https://github.com/nixizi) function developements
- [Yulian Mao:](https://github.com/yulianmiao) front end
- [Yilin Zheng:](https://github.com/Spacebody) API Gateway, function developements, document writing
- [Ziqiang Li:](https://github.com/liziwl) API Gateway, function developements, document writing

# <span id="page-12-5"></span>**1.6.2 Tutors**

#### Tencent:

- [Stone](https://cloud.tencent.com/developer/user/561187/activities)
- Alfred

#### SUSTech:

• Yuqun Zhang

# <span id="page-13-0"></span>**1.7 About**

# <span id="page-13-1"></span>**1.7.1 Support**

If you are having issues, please let us know via E-mail [510662916@qq.com.](mailto:510662916@qq.com)

# <span id="page-13-2"></span>**1.7.2 License**

The project is licensed under the MIT license.